VI.5.3C-FCEXEC-MOD-ROMULT PROGRAM FCST FUNCTION FCEXEC MOD ROMULT

## Purpose

MOD ROMULT multiplies the runoff time series input to the UNIT-HG Operation by the specified value for the specified period.

## Format

Use Format B3 with three dates on the command card.

.ROMULT startdate enddate [validdate] [ FGROUP ] identifier value [ / opname ]

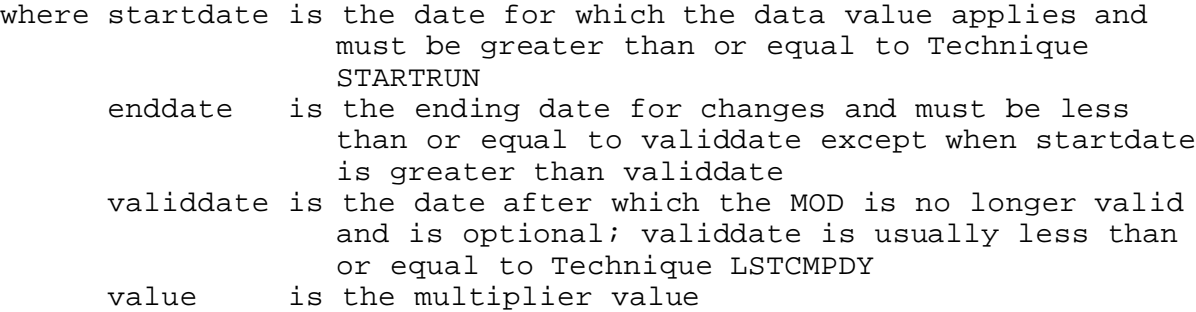

This MOD is only enabled if the date on the MOD card is less than or equal to validdate or Technique LSTCMPDY. If the date is greater than validdate the change is made only if validdate is equal to Technique LSTCMPDY.

If validdate is not entered the MOD is enabled as long as the date is less than or equal to Technique LSTCMPDY.

## Example

In this example runoff values are multiplied by a constant just prior to the UNIT-HG Operation. The multiplier applied in Segment RPDM5 has exactly the same effect as the Segment RPDM5 multiplier shown in the TSMULT example.

```
.ROMULT 110906 111112 111212
RPDM5 0.7
RAPM5 0.9
```